## "Ищем администраторов высоконагруженных **IT систем в Москве"**

## Привет!

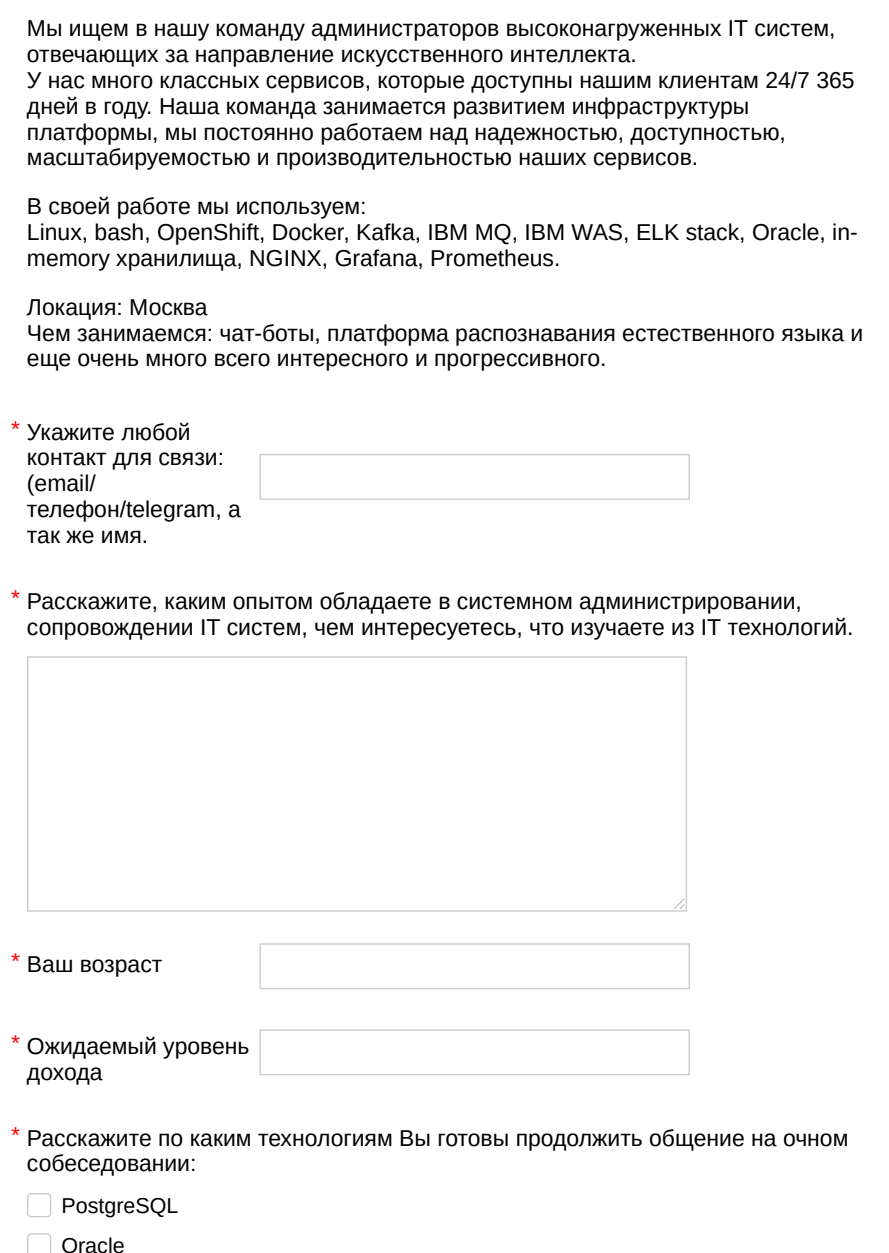

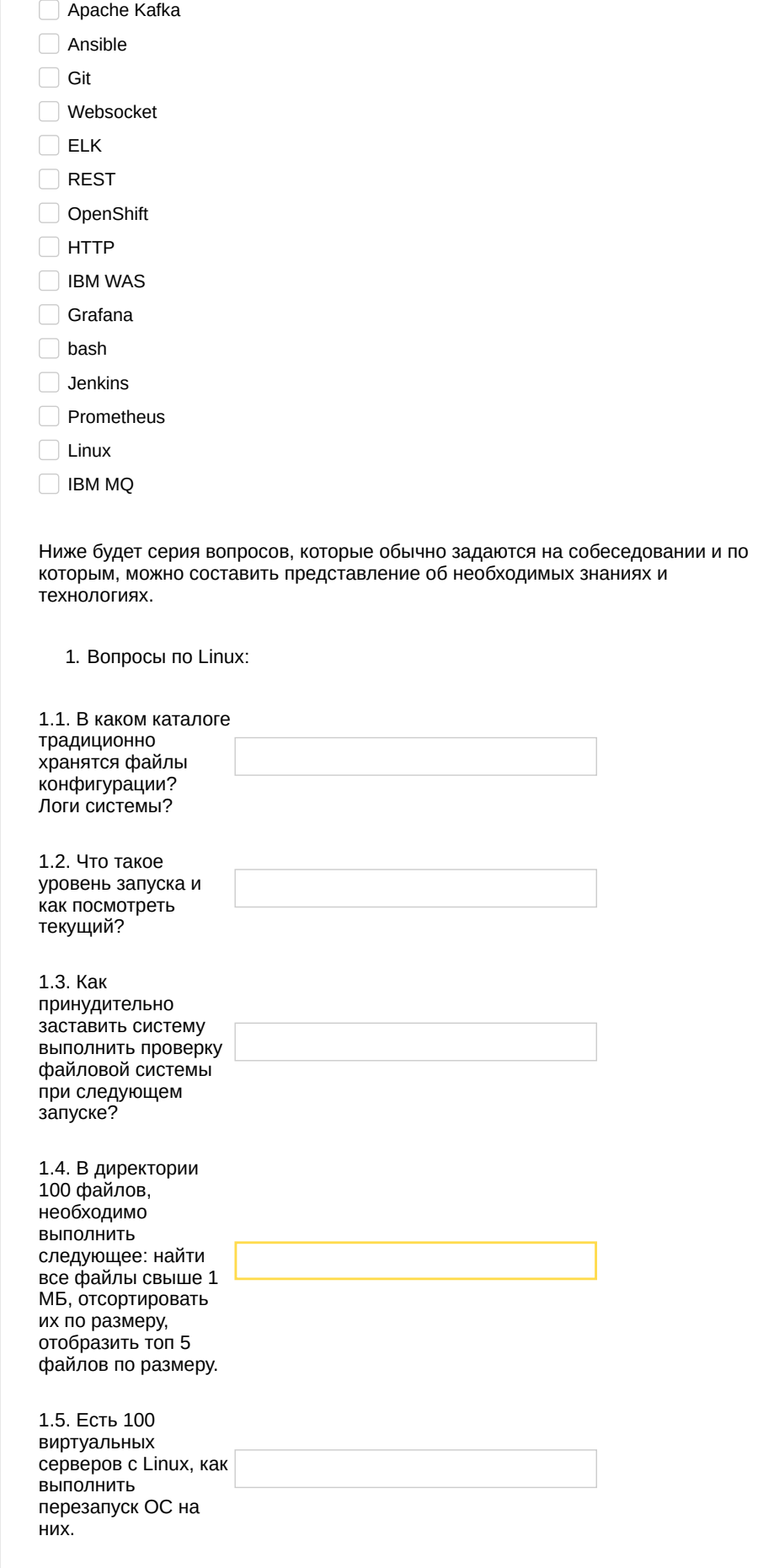

1.6. Реализовать bash скрипт, с помощью которого можно получить следующую информацию о системе: hostname, IP адрес, залогинившихся пользователей, uptime, load average, статистику по оперативной памяти, подкачке и дисках.

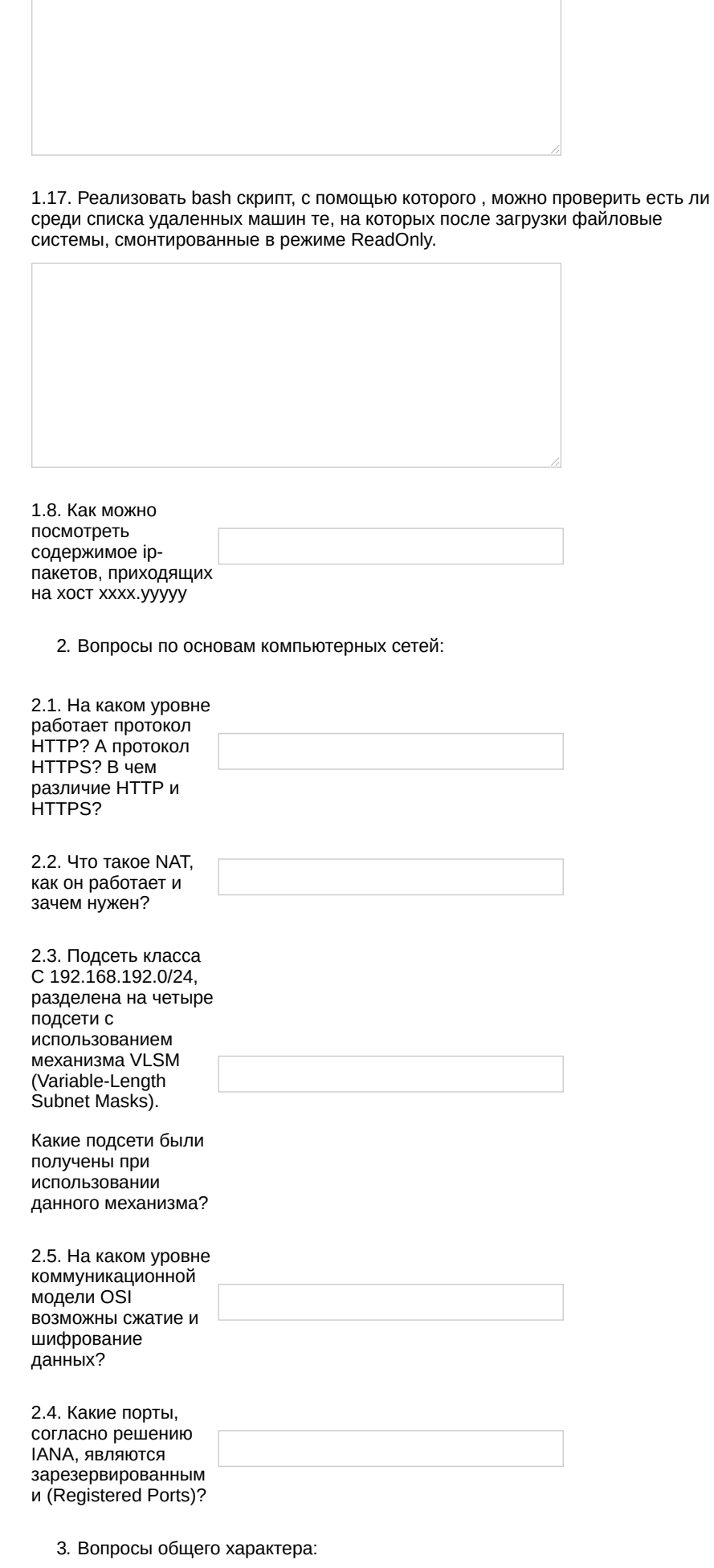

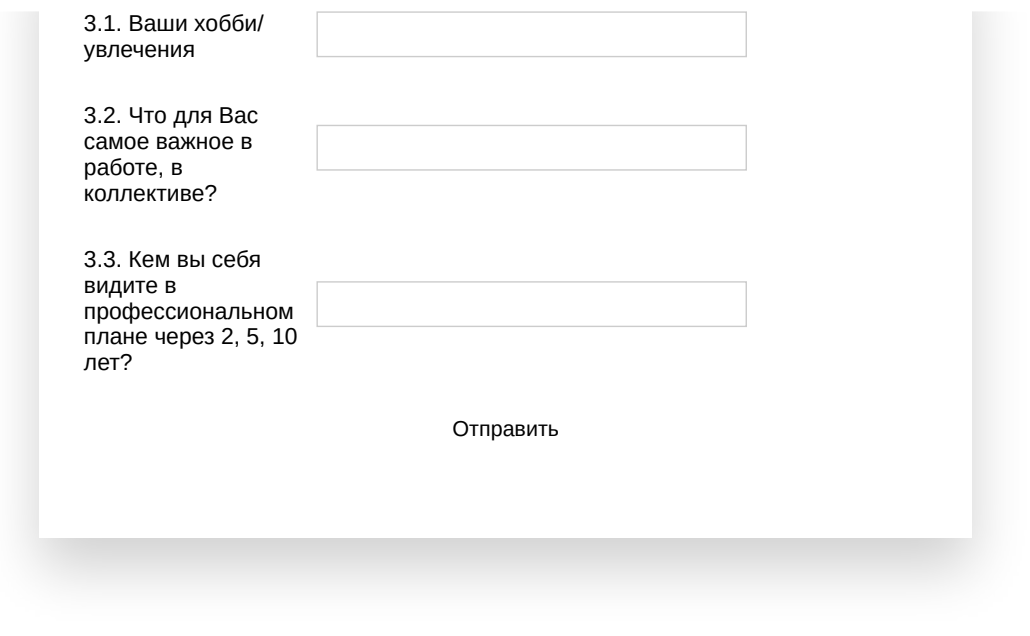

Эта форма создана пользователем. Условия использования Яндекс.Форм [Обратная связь](https://yandex.ru/support/connect-forms/feedback.html) [Конфиденциальность](https://yandex.ru/legal/confidential/) [Условия использования](https://yandex.ru/legal/forms_respondents/) © 2020 [Яндекс](https://www.yandex.ru/)